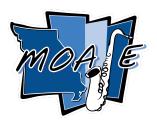

# **Missouri All-State Jazz Auditions**

Saturday, December 3, 2022 Hickman High School - Columbia, MO

- <u>Register Your Jazz Students Here</u>. When registering students, use their personal email address and their personal cell phone number.
- Prior to auditioning students need to complete the <u>Student Ensemble Selection</u> <u>Form</u>.
- Jazz audition rooms will have callbacks. Once your callback audition is complete you may leave.
- Callback and Final Results will be posted in 3 places -<u>www.missouriallstateband.org/auditionday.php</u>, the MOAJE Twitter, and the MOAJE Facebook page.
- Jazz folders and the All-State Jazz Packet will be emailed to the school directors following auditions.

#### <u>To register or pay for auditions on the day of auditions, find your MMEA District</u> <u>Band V-P at the tables in front of the main office.</u>

If you have any questions, contact Clarence Smith, All-State Jazz Coordinator at <u>clarence.smith@mcckc.edu</u>

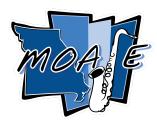

## **Missouri All-State Jazz Audition Procedure** 2022 - 2023

Alto Saxophone Tenor Saxophone Baritone Saxophone Lead Trumpet Section Trumpet Trombone Bass Trombone

All selections are played along with the continuous play rhythm section recording.

- 1. Swing Etude Instrument-specific track muted
- 2. Latin Etude Instrument-specific track muted
- 3. Concert E-Flat Blues Dr. Jay
  - a. Play Melody (Head) 1 chorus through
  - b. Improvise a minimum of 1 chorus (2 on the track)
- 4. I Got Rhythm
  - a. Play Melody (Head) 1 time through
  - b. Improvise a minimum of 1 chorus (2 on the track)
- 5. Callback auditions will include sight-reading

Once callback auditions are concluded for each instrument, results will be posted on <u>www.missouriallstateband.org/auditionday.php</u>, the MOAJE Twitter page, and the MOAJE Facebook page. Music and All-State Jazz paperwork will be emailed following auditions.

### **Missouri All-State Jazz Audition Procedure**

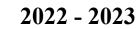

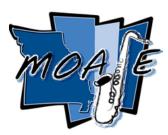

Piano Bass Guitar Vibes

All selections are played along with the continuous play rhythm section recording.

- 6. Swing Etude Instrument-specific track muted
- 7. Latin Etude Instrument-specific track muted
- 8. Concert E-Flat Blues Dr. Jay
  - a. Play Melody (Head) 1 chorus through
  - b. Comp/Walk 1 chorus
  - c. Improvise 1 chorus
- 9. I Got Rhythm
  - a. Play Melody (Head) 1 chorus through
  - b. Comp/Walk 1 chorus
  - c. Improvise 1 chorus
- 10. Callback auditions will include sight-reading

Once callback auditions are concluded for each instrument, results will be posted on <u>www.missouriallstateband.org/auditionday.php</u>, the MOAJE Twitter page, and the MOAJE Facebook page. Music and All-State Jazz paperwork will be emailed following auditions.

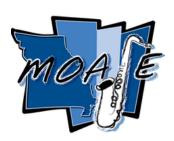

# Missouri All-State Jazz Audition Procedure

2022 - 2023

### Drum Set

All selections are played along with the continuous play rhythm section recording.

- 11. Swing Etude Instrument-specific track muted
- 12. Latin Etude Instrument-specific track muted
- 13. Concert E-Flat Blues Dr. Jay
  - a. Play Melody (Head) 1 chorus through
  - b. Comp/Walk 1 chorus
  - c. Improvise 1 chorus
- 14. I Got Rhythm
  - a. Play Melody (Head) 1 chorus through
  - b. Comp/Walk 1 chorus
  - c. Improvise 1 chorus
- 15. Callback auditions will include sight-reading
- 16. Demonstrate 4 measures of the following Drum Set Styles
  - i. Shuffle
  - ii. Jazz Waltz
  - iii. Bossa Nova
  - iv. Funk
- 17. Callback auditions will include sight-reading

Once callback auditions are concluded for each instrument, results will be posted on <u>www.missouriallstateband.org/auditionday.php</u>, the MOAJE Twitter page, and the MOAJE Facebook page. Music and All-State Jazz paperwork will be emailed following auditions.